# **PyPedal, an open source software package for pedigree analysis**  *John B. Cole*

#### Session 32 no. 23

**Animal Improvement Programs Laboratory, Agricultural Research Service, USDA, Beltsville, MD**

#### **Introduction**

### **Pedigree Load Process**

### **Program Organization**

- **Data integrity checks:**
- **Duplicate records eliminated**
- **Parents without records added to the pedigree**
- **Animals cannot appear as sires and dams**
- **Numeric or character IDs**
- **Animals added to NewPedigree object**
- •**ID cross-references established**
- **Metadata computed and attached to pedigree**
- **Pedigree is renumbered (optional)**
- **Numerator relationship matrix formed and attached to pedigree (optional)**
- **Missing information inferred (optional)**

#### **Other Measures of Diversity**

### **Presentation of Results**

- **Quantitative data can be visualized (Figure 2)**
- **Printed reports can be prepared (Figure 3)**
- **Templates are provided for user-created reports**

**PyPedal is an open source package written in the Python programming language that provides high-level tools for manipulating pedigrees. The goal is to provide expressive tools for exploratory data analysis.**

- **Many measures of pedigree diversity are implemented in PyPedal:**
- **Ancestral and partial inbreeding**
- **Effective founder and ancestor numbers**
- **Founder genome equivalents**
- **Pedigree completeness**

- **One of the most common pedigree operations is calculation of inbreeding and relationships.**
- **PyPedal originally used the recursive tabular method of VanRaden (1992)**
- **Tested on a pedigree of 600,000 Ayrshires**
- **Relatively slow (function call overhead)**
- **PyPedal 2.0.4 has much faster inbreeding routines than previous versions**
- **Meuwissen and Luo (1992)**
- **Quaas's modified Meuwissen and Luo (1996)**
- **Tested on simulated pedigrees (Table 2)**

## **Website and Documenation**

- **Website: http://pypedal.sourceforge.net/.**
- **Cole, J.B. 2007. PyPedal: A computer program for pedigree analysis. Comp. Electron. Agric. 57:107–113.**

**Input Cutput Cutput Plain text files** Binary objects **Simulated pedigrees Adjacency matrices** 

**PyPedal is built as a series of modules (Figure 1), each of which groups related functions. Third-party modules are used for matrix manipulation, pedigree visualization and graph drawing, and report generation.**

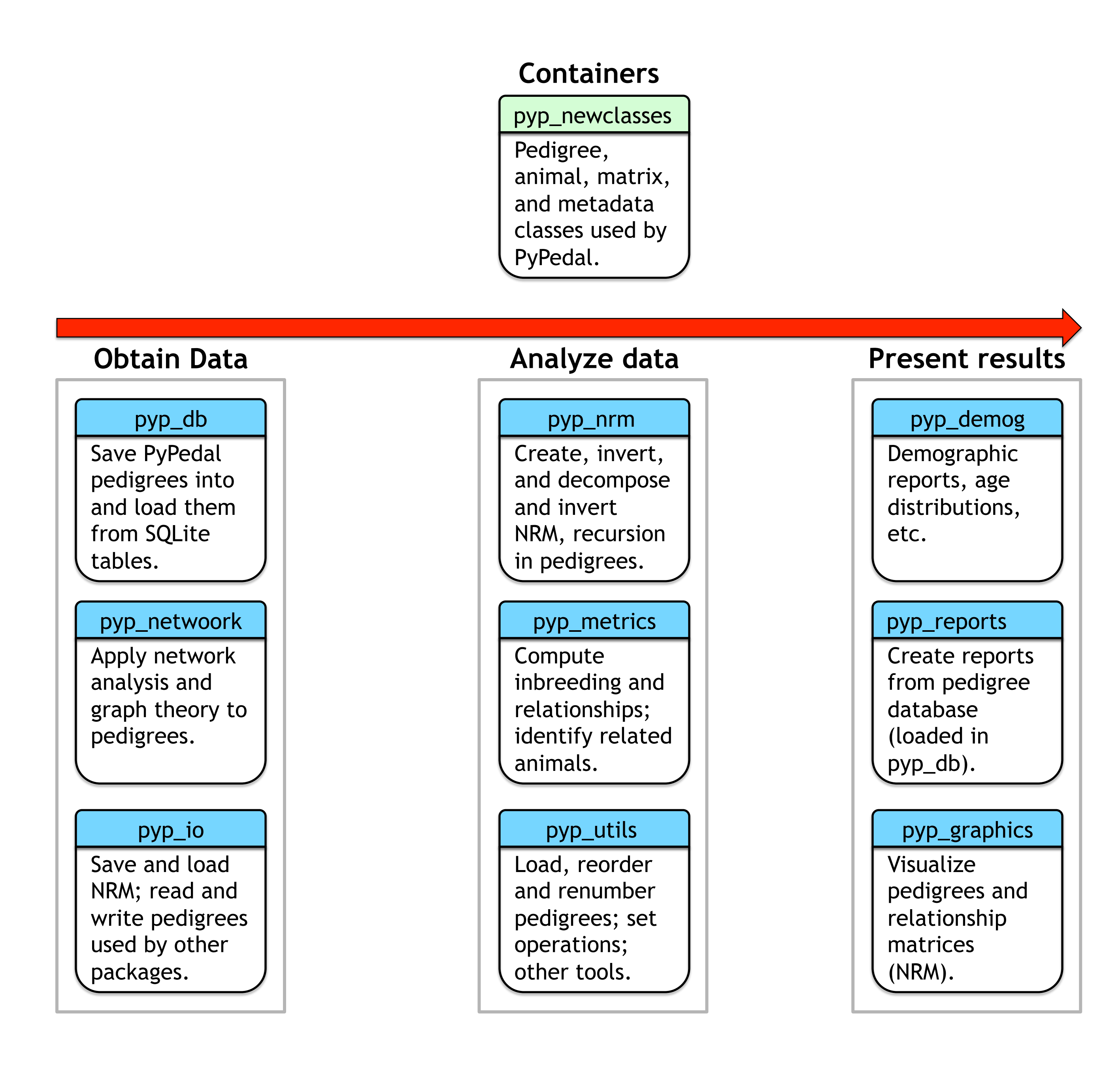

#### **Figure 1. Important PyPedal modules.**

### **Input and Output**

#### **What is a pedigree?**

**A PyPedal pedigree is a complex object that includes information about individual animals, data about the group of animals in a pedigree, and code for manipulating those data.**

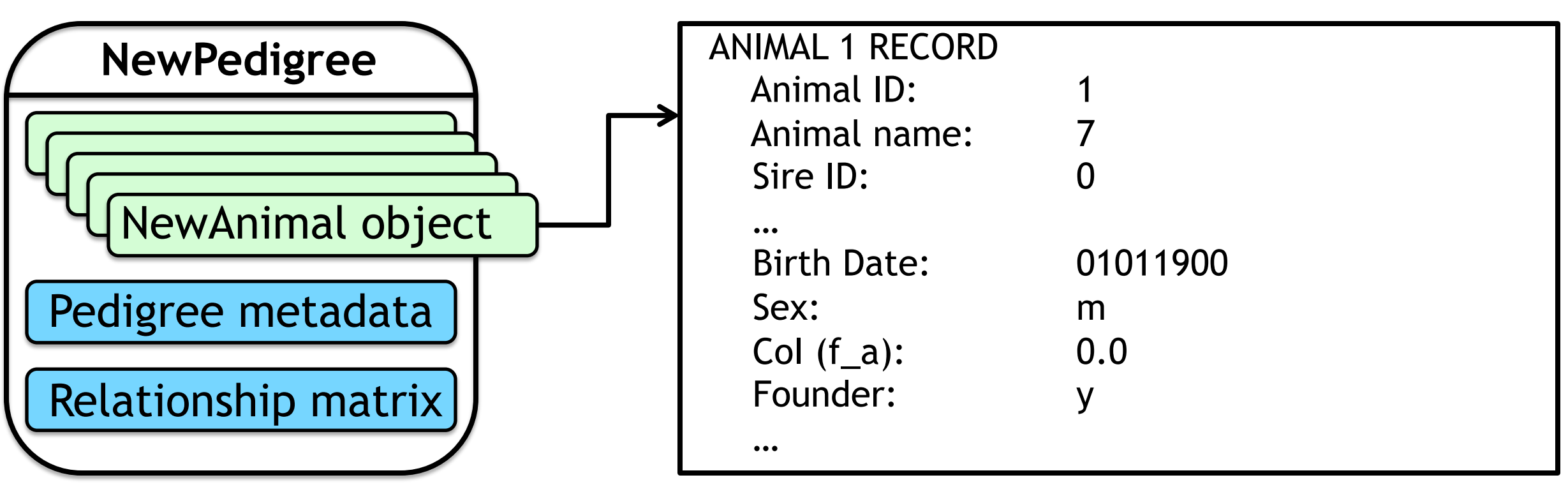

• **The simplest way to get a pedigree is to read it from a text file:** 

**>>> p = pyp\_newclasses.loadPedigree(options) >>> print p**

**<PyPedal.pyp\_newclasses.NewPedigree instance at 0x10604a560>**

> **SQLite databases GEDCOM 5.5 GENES 1.20 (DBASE III)**

### **Inbreeding and Relationships**

#### **Table 2. Performance of inbreeding routines.**

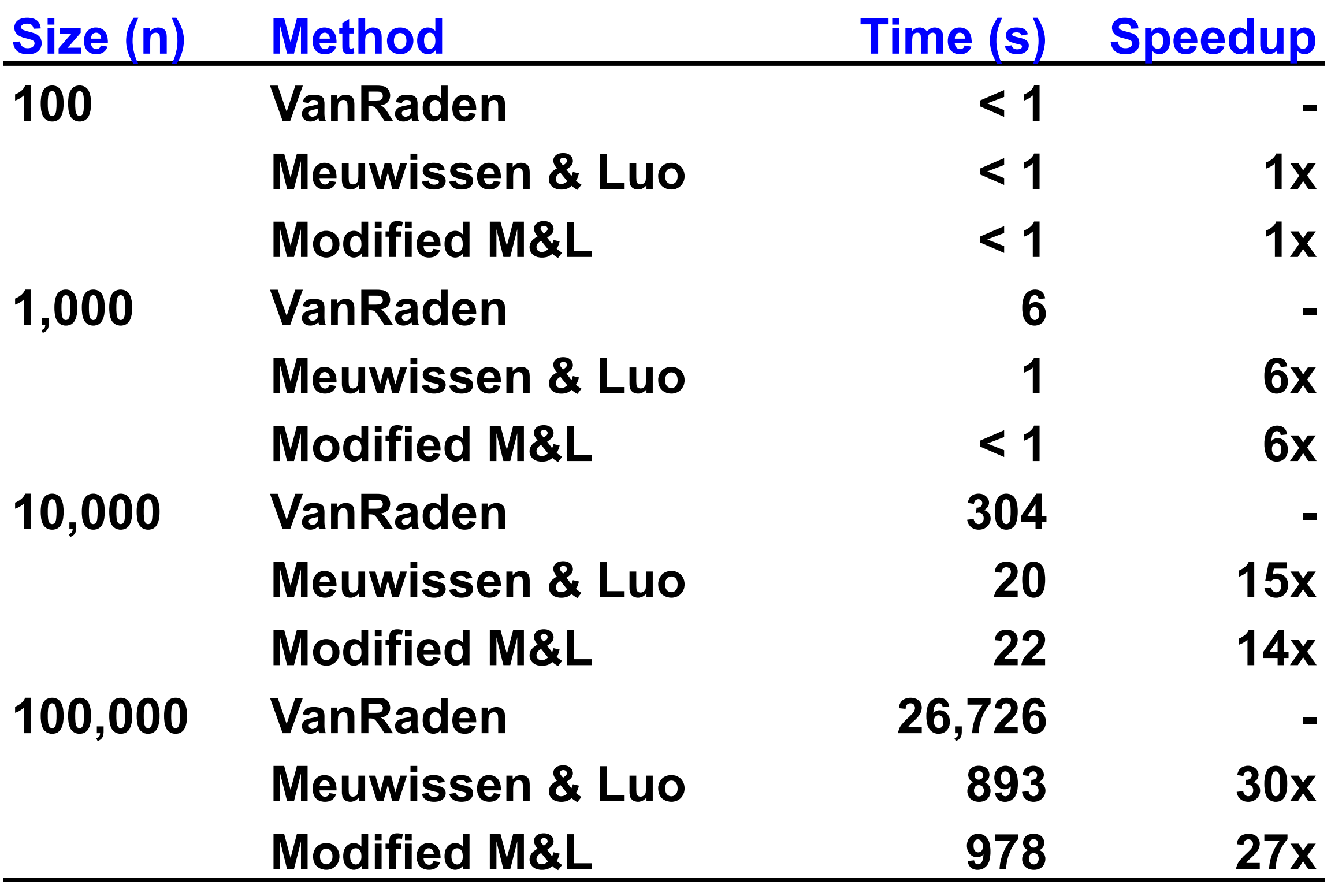

#### •**It's a one-liner to compute coefficients of inbreeding:**

**>>> fa = pyp\_nrm.inbreeding(p, \ method='meu\_luo')** 

• **VanRaden's method also provides relationships:**   $\Rightarrow$  >>  $f$ a, reln = pyp\_nrm.inbreeding(p, \ **method='vanraden')** 

#### **Figure 2. Average inbreeding of US Ayrshires by birth year.**

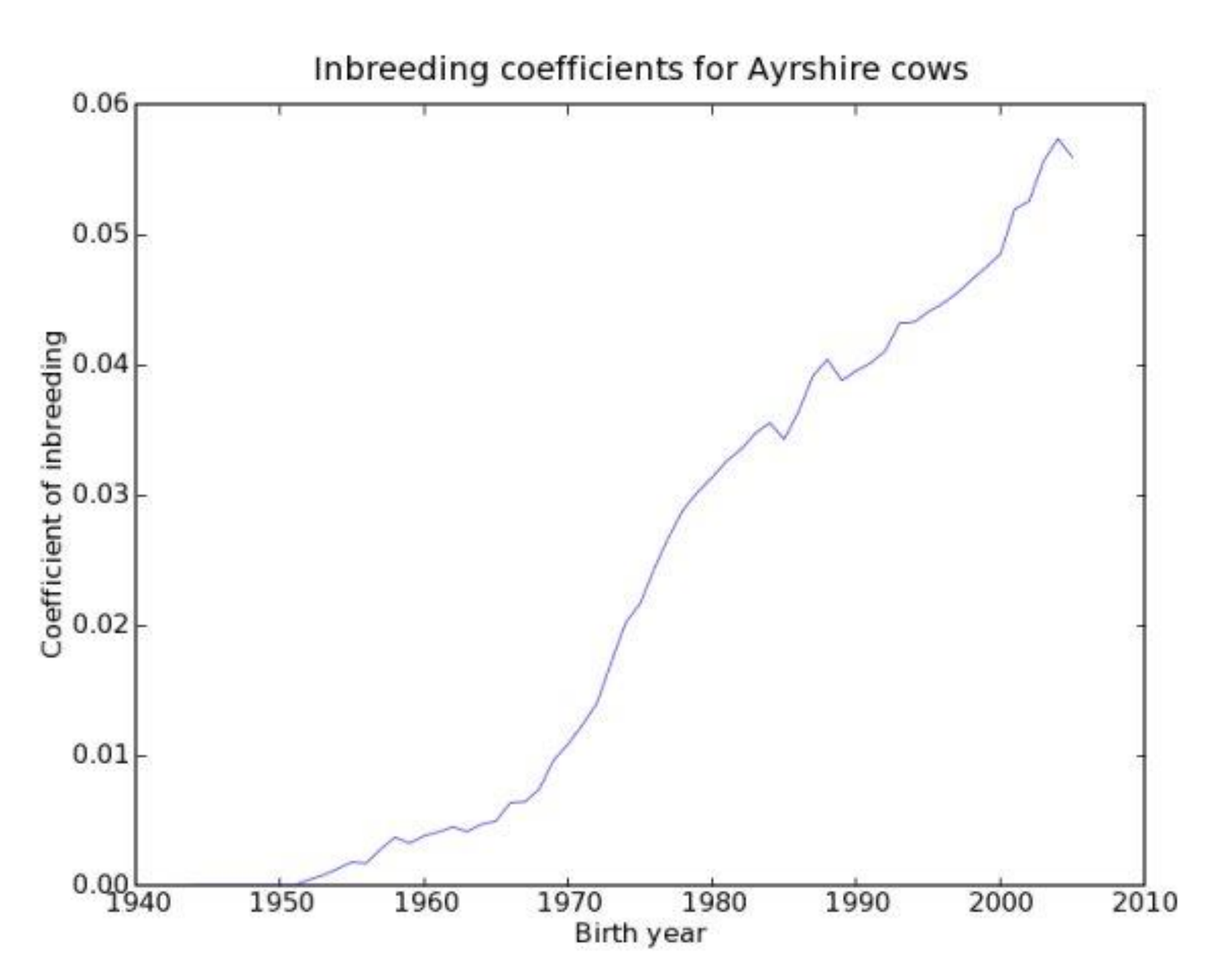

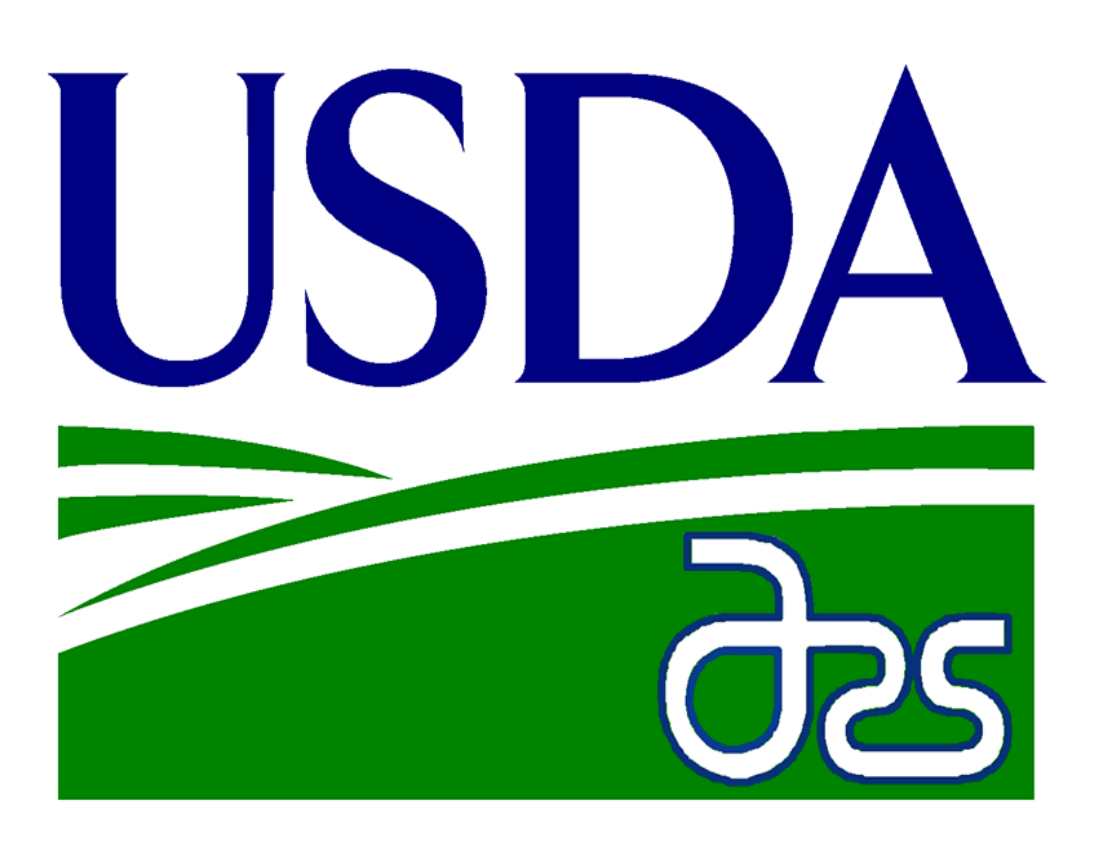

#### **Figure 3. Sample page from a threegeneration pedigree book.**

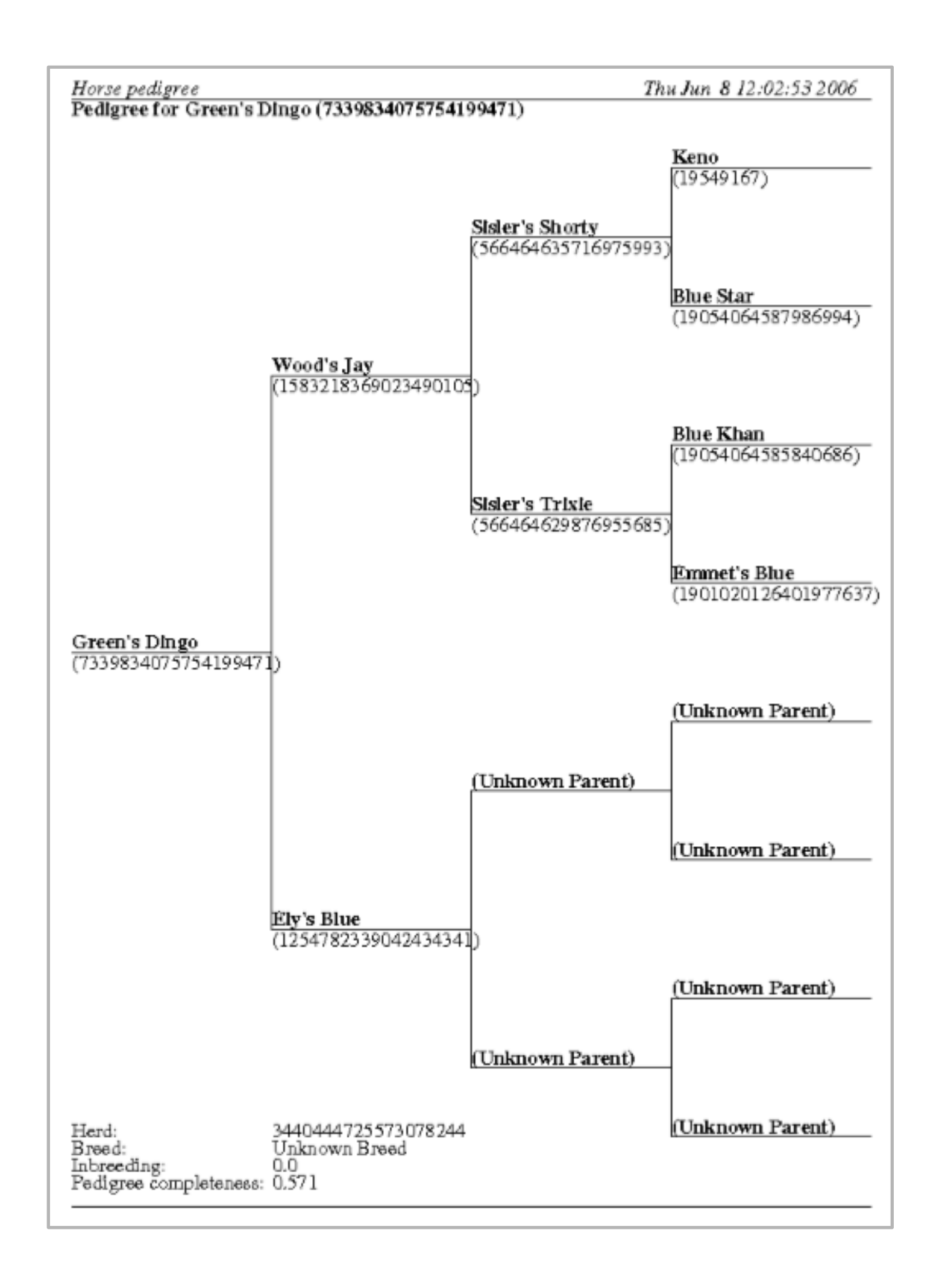

### **Other Features**

- **New methods to take unions and intersections of pedigrees**
- **A** ∪ **B = unique animals in A or B or both**
- **A** ∩ **B = unique animals common to A and B**
- **Other operations, such as subtraction, can be defined using these functions**

$$
\bullet A - B = A - (A \cap B)
$$

**>>> difference = pedigree1 – pedigree2**

- **A + B = A** ∪ **B**
- **>>> sum = pedigree1 + pedigree2**

#### **Table 1. Input and output options**